# **athena-ide-atom**

**Jul 14, 2020**

# Tutorial

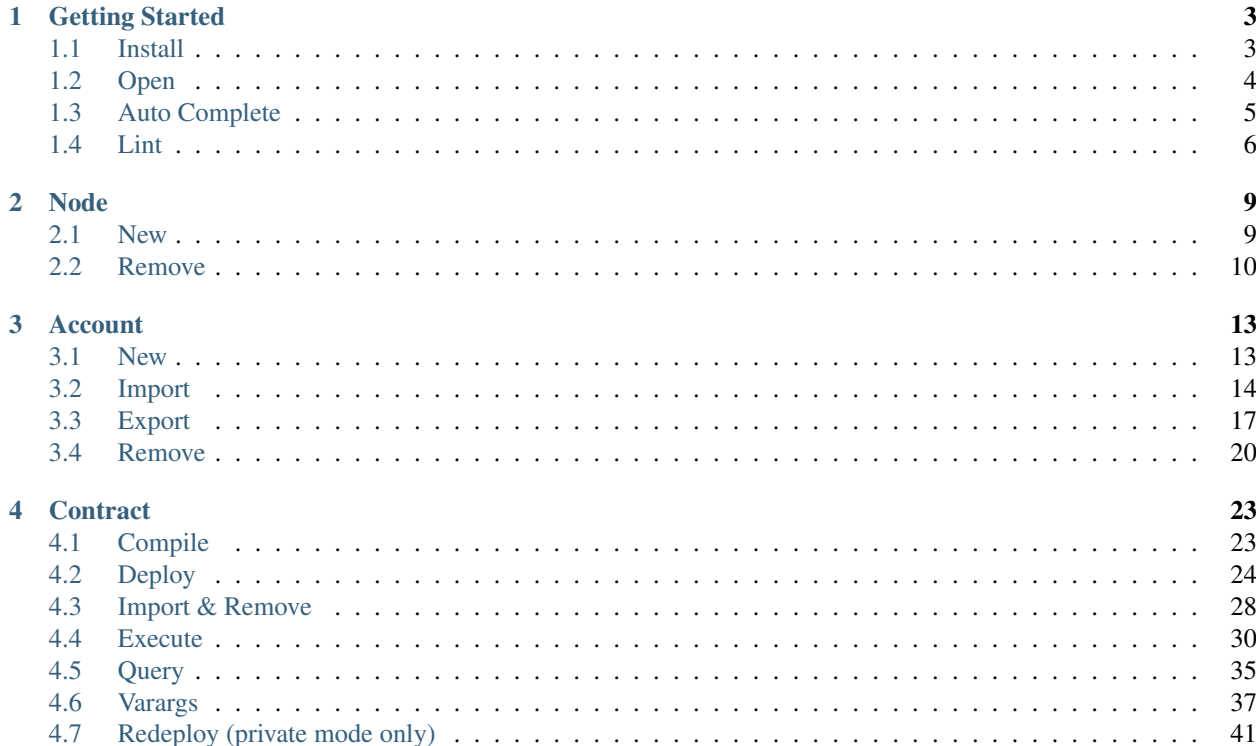

Welcome to the athena ide atom wiki. This is an IDE (Integrated Development Environment) for [aergo smart contract.](https://docs.aergo.io/en/latest/smart-contracts/index.html) It can compile, deploy and execute smart contract with an account. It also can create, import and export account.

# CHAPTER<sup>1</sup>

## Getting Started

### <span id="page-6-1"></span><span id="page-6-0"></span>**1.1 Install**

Athena ide atom is based on [atom.](https://atom.io/) You have to install it first.

#### **1.1.1 By apm**

Athena ide atom is available in [apm \(atom package manager\).](https://atom.io/packages/) You can install with it.

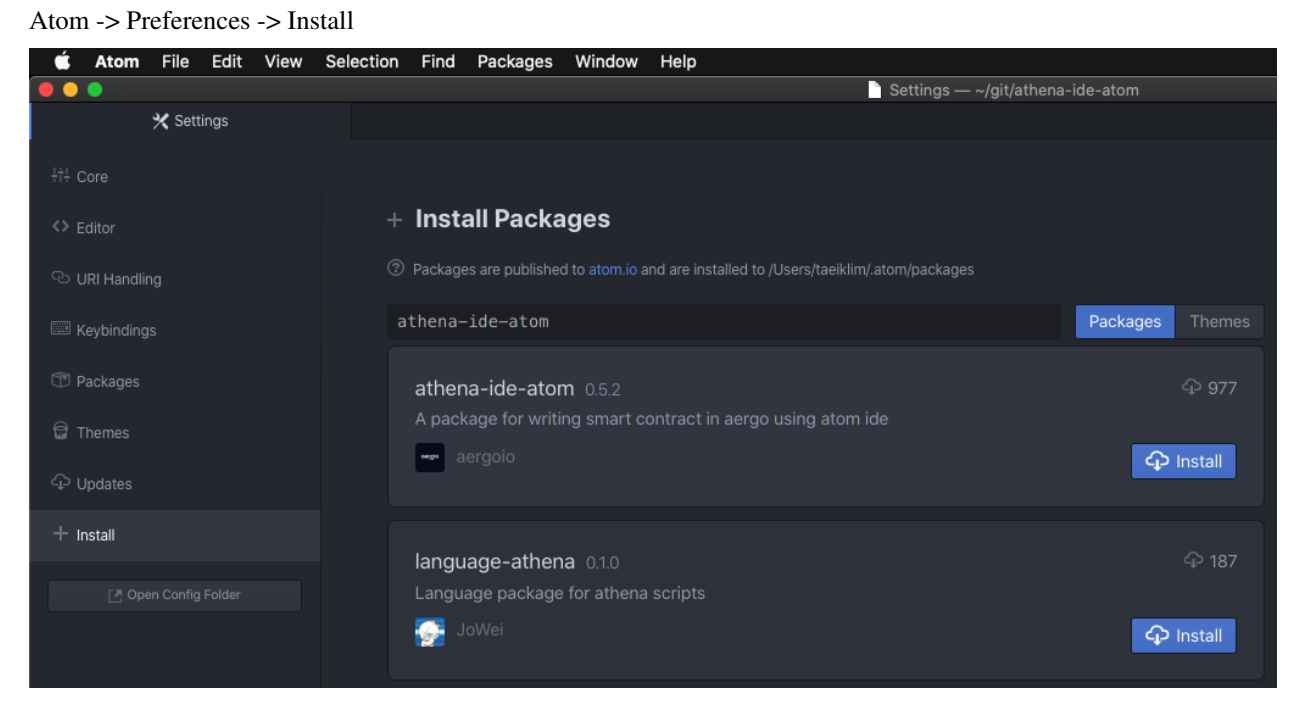

You can install using cli. For windows user, you can use [git bash](https://git-scm.com/downloads) for cli environment.

> apm install athena-ide-atom

### **1.1.2 By installer**

Installing with apm may be slow on slow network status. So we provide custom installer in releases. Download athenaide-atom-x.x.x-installer.bin from [releases](https://github.com/aergoio/athena-ide-atom/releases) and run in cli. For windows user, you can use [git bash](https://git-scm.com/downloads) for cli environment.

```
> ./athena-ide-atom-x.x.x-installer.bin
```
## <span id="page-7-0"></span>**1.2 Open**

#### **1.2.1 Using shortcut**

- Mac : Option + Shirt + L
- Windows :  $Alt + Shirt + L$

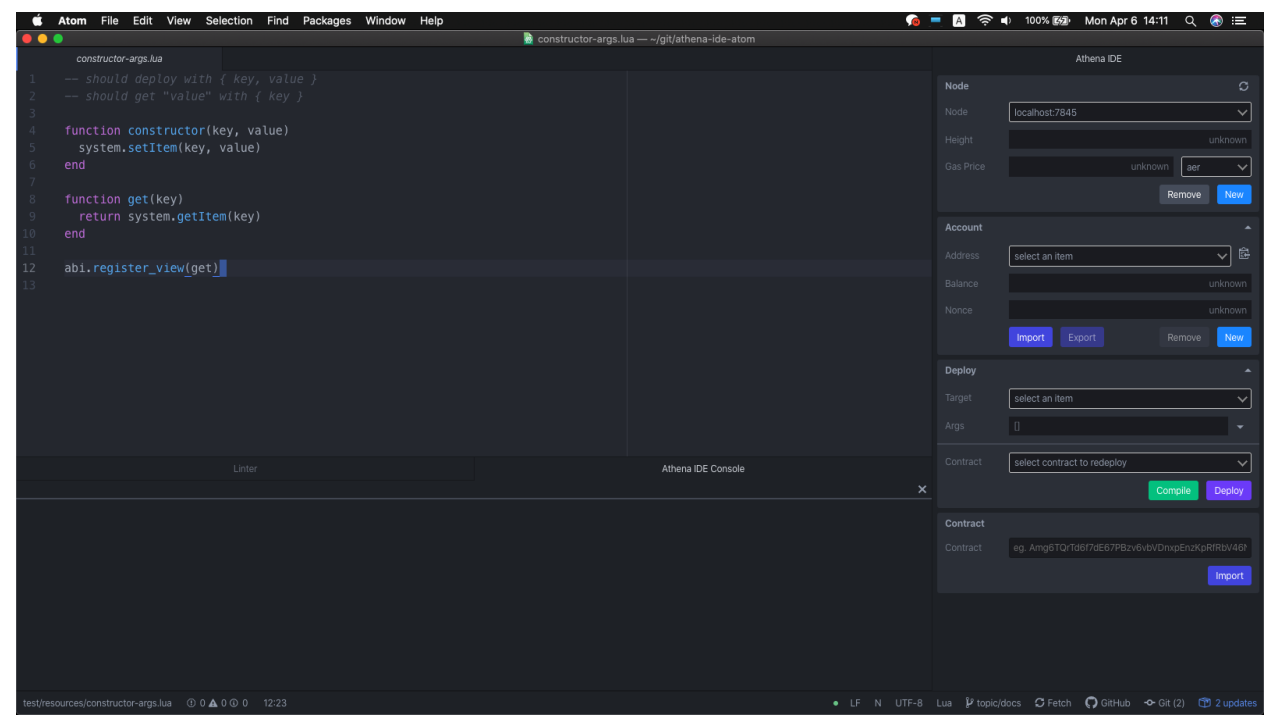

#### **1.2.2 Using menu bar**

Packages -> Athena IDE -> Open Athena IDE Panel

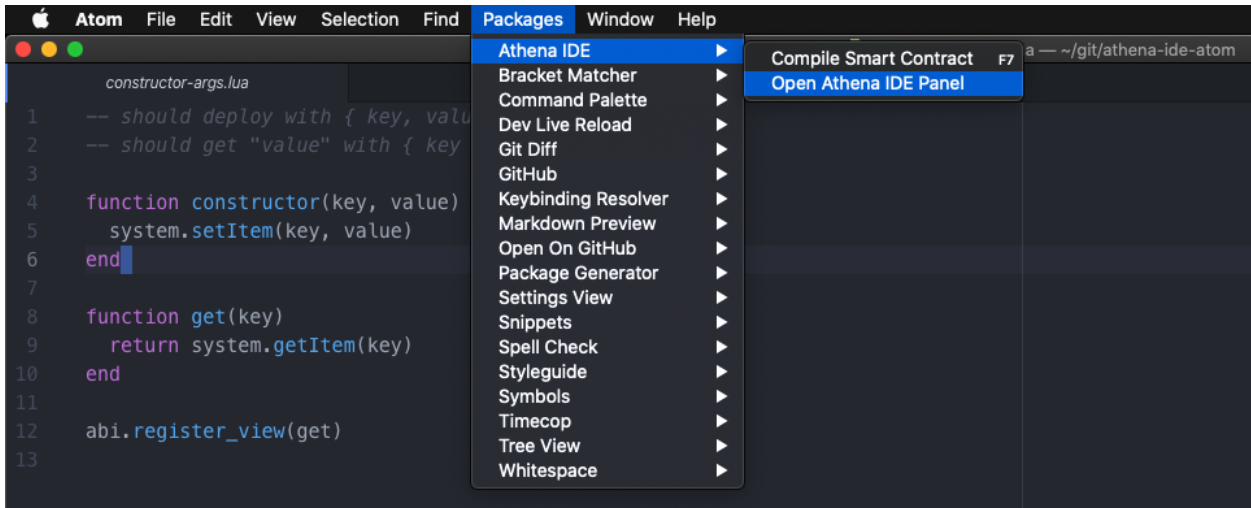

# <span id="page-8-0"></span>**1.3 Auto Complete**

Athena ide atom provides some basic autocomplete for lua.

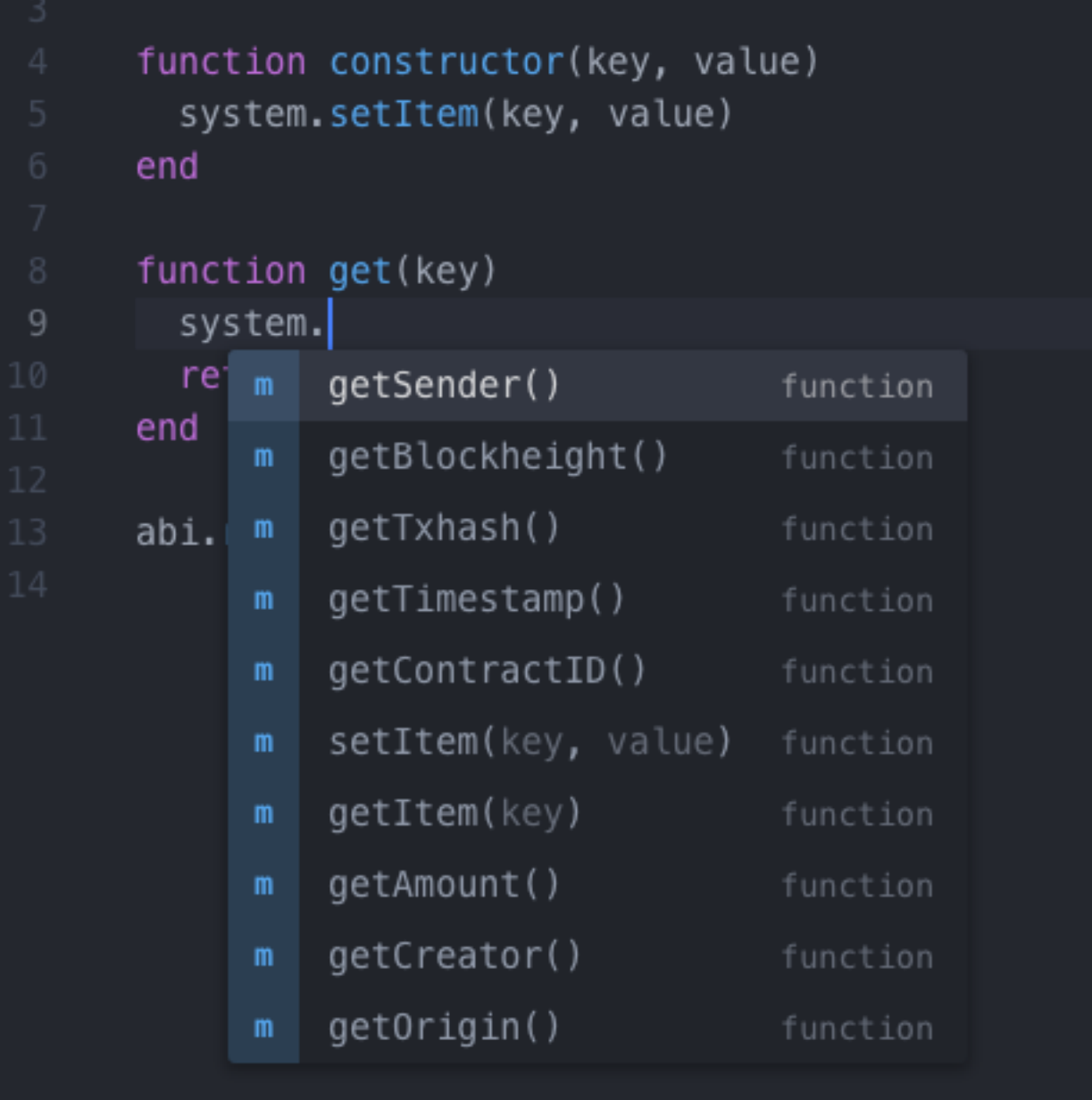

# <span id="page-9-0"></span>**1.4 Lint**

Athena ide atom provides basic lint for lua.

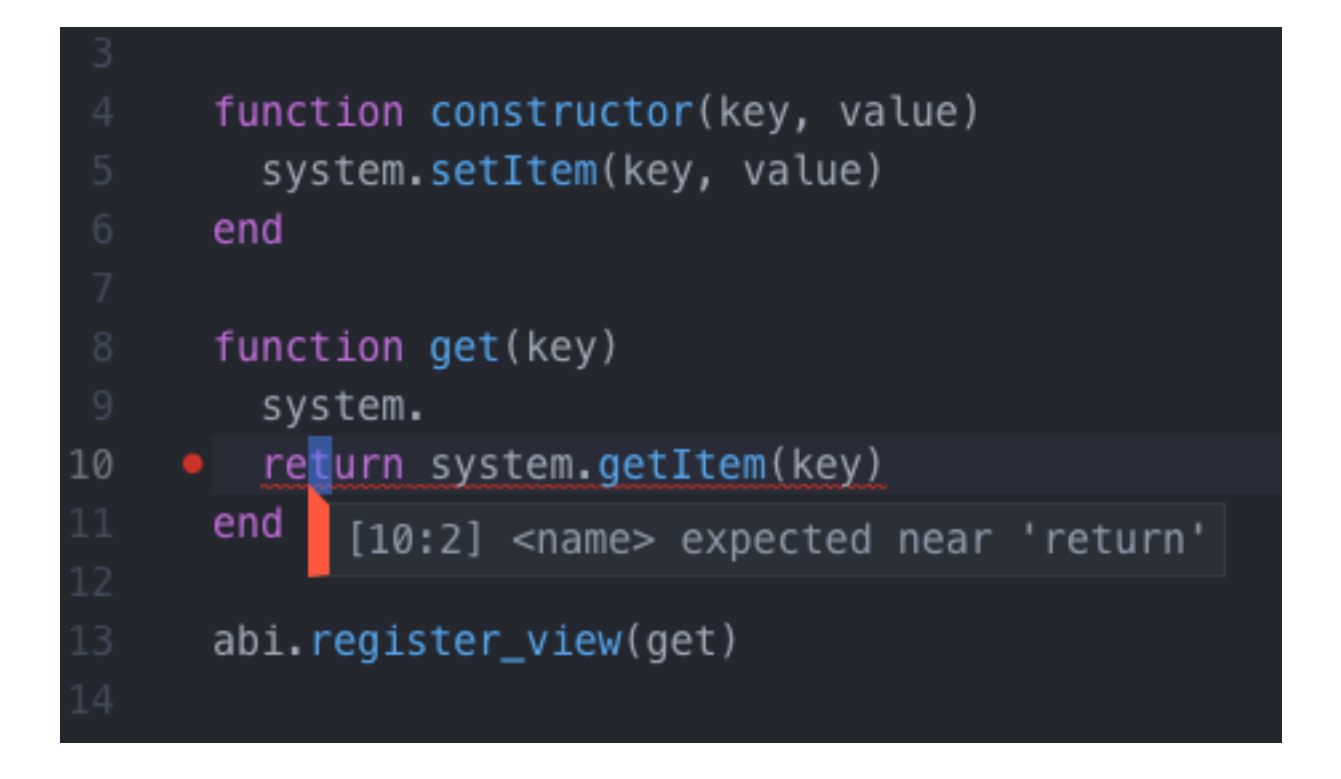

# CHAPTER 2

# Node

<span id="page-12-0"></span>You can configure an aergo node whose smart contract interacting with. You can see height and gas price of it. Default configuration is localhost:7845.

## <span id="page-12-1"></span>**2.1 New**

Click an new button

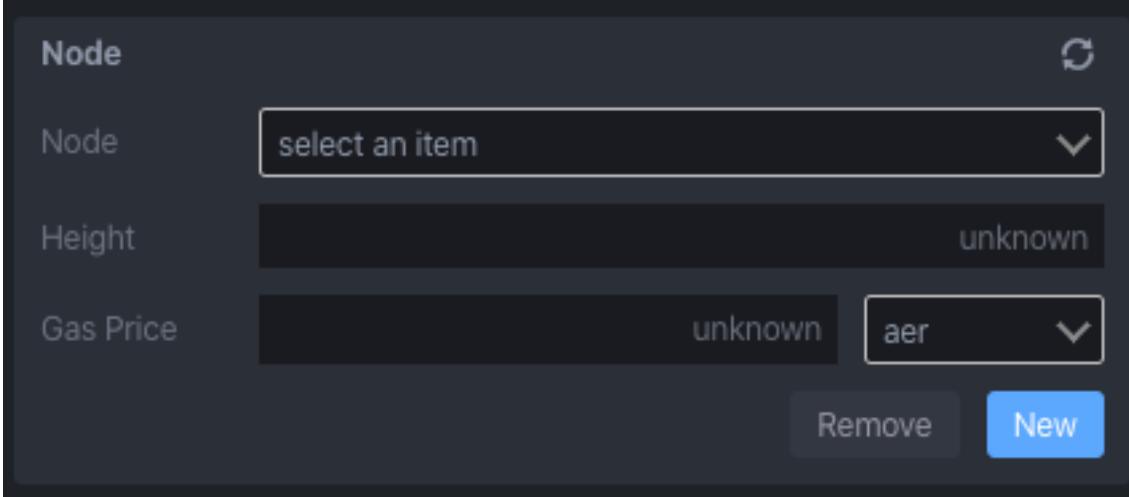

Enter node endpoint and click ok

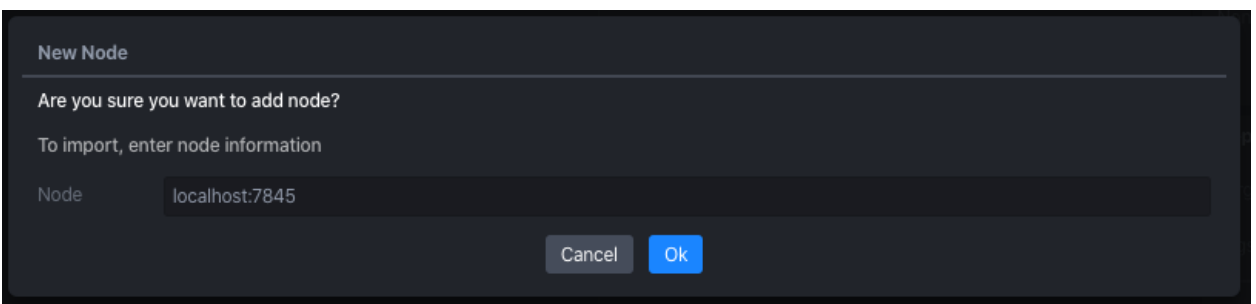

#### You can see height and gas price of it

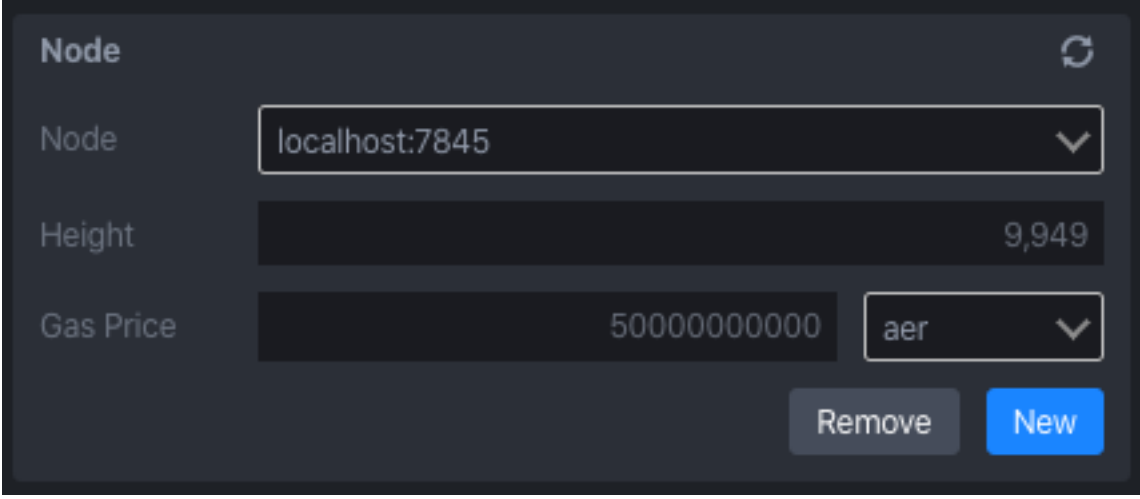

# <span id="page-13-0"></span>2.2 Remove

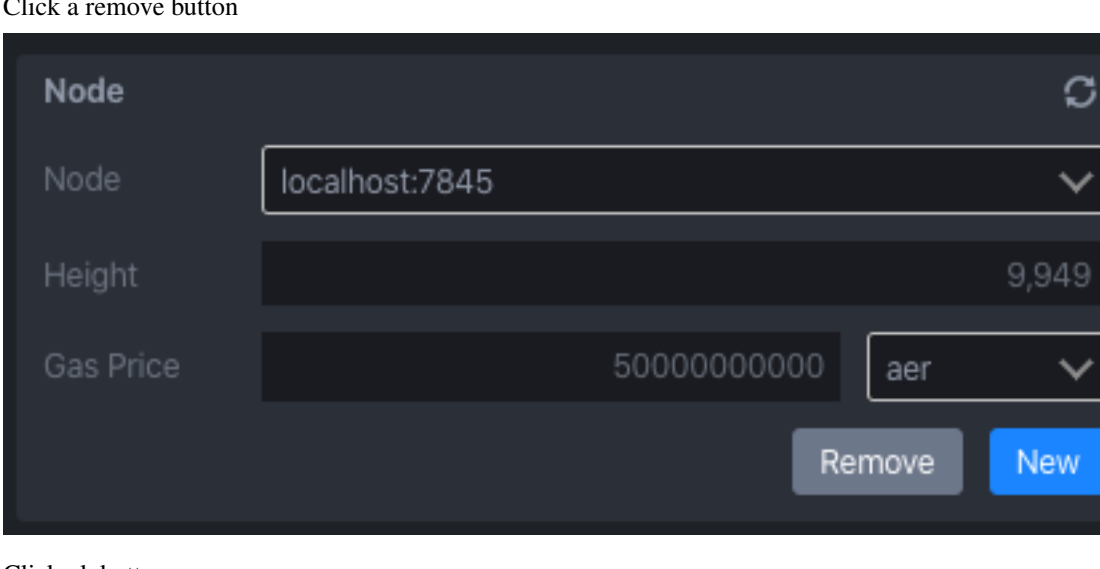

 $\overline{C}$  $\overline{1}$ 

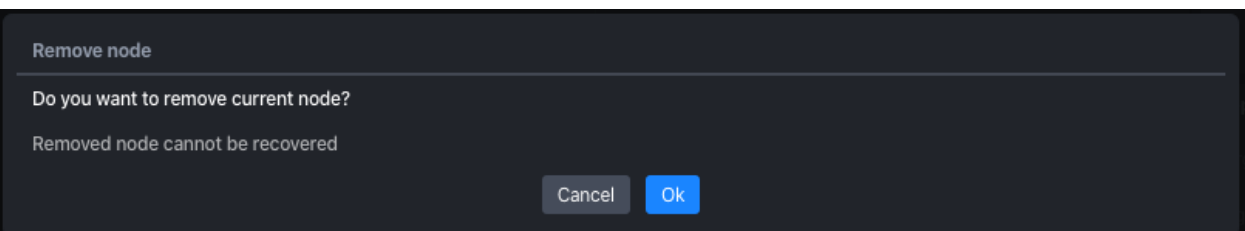

#### Node removed from list

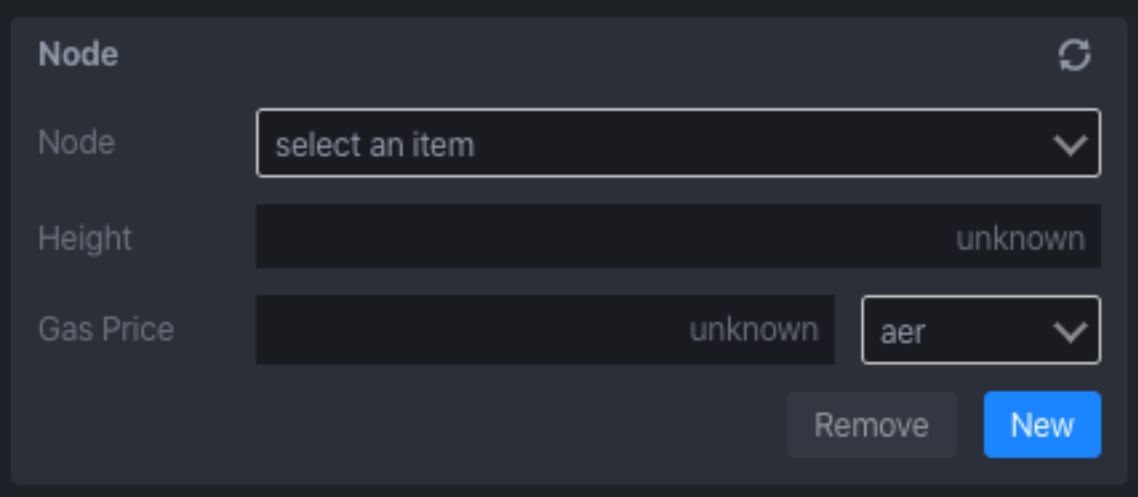

# CHAPTER 3

## Account

<span id="page-16-0"></span>You can configure an account which is deploying, executing and querying smart contract. An account have to have some aergo token to make transaction.

# <span id="page-16-1"></span>**3.1 New**

Click an new button

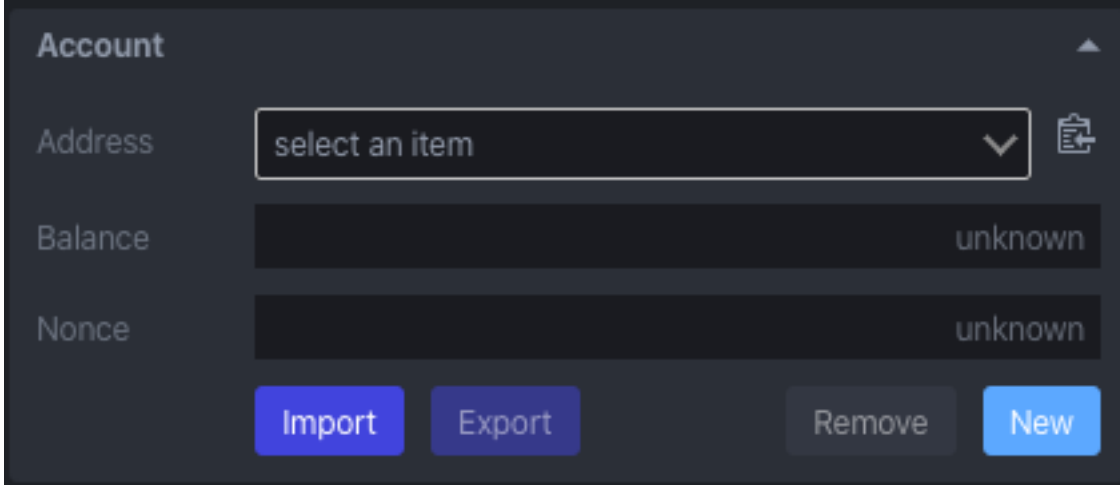

Click a ok button

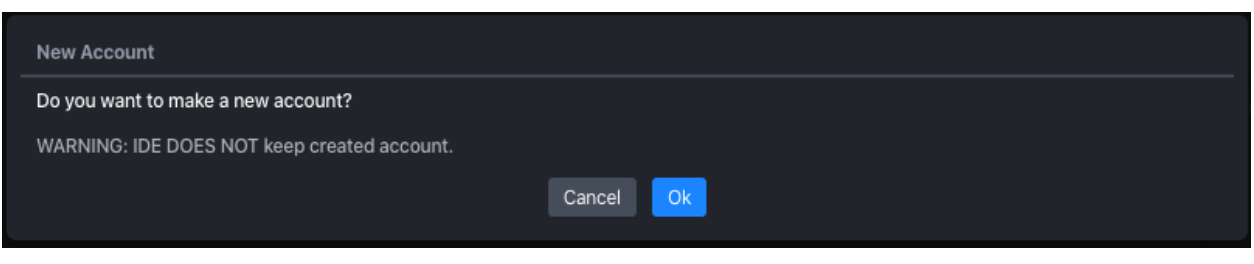

#### Account created

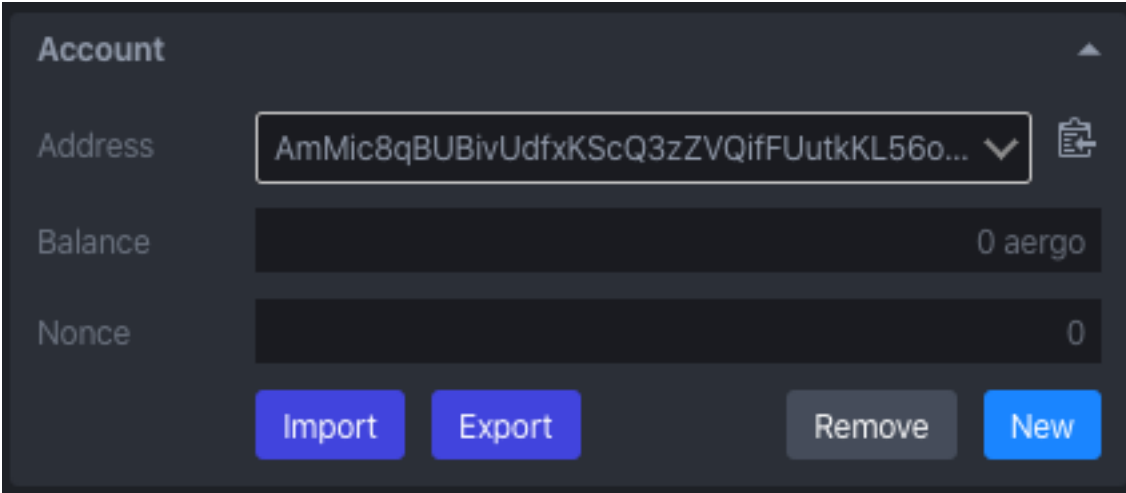

# <span id="page-17-0"></span>**3.2 Import**

You can import account with an aergo specific keystore format or wallet import format. For details of keystore format, see [aergo keystore proposal.](https://github.com/aergoio/aergo/pull/102)

### **3.2.1 KeyStore**

Click an import button

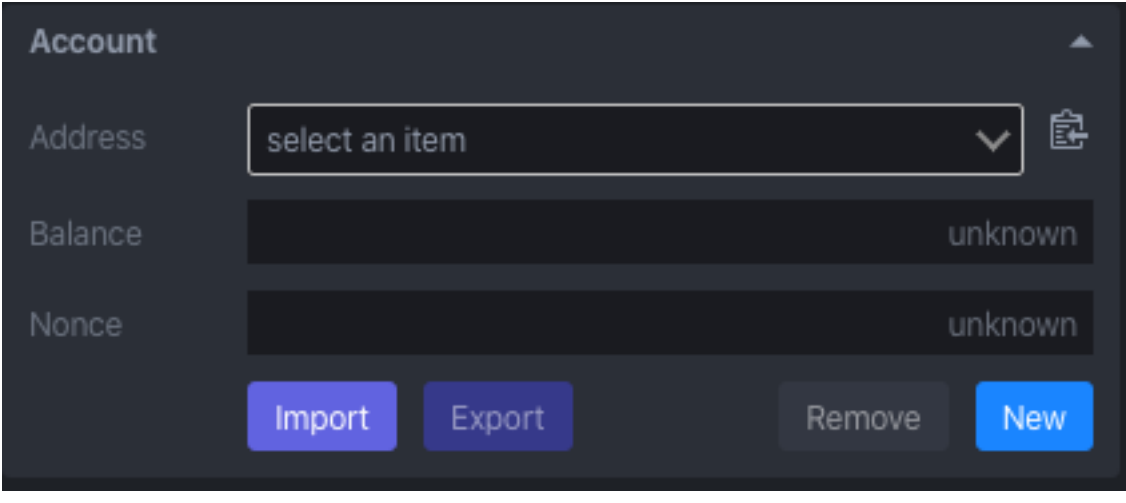

#### Click an add file button on popup

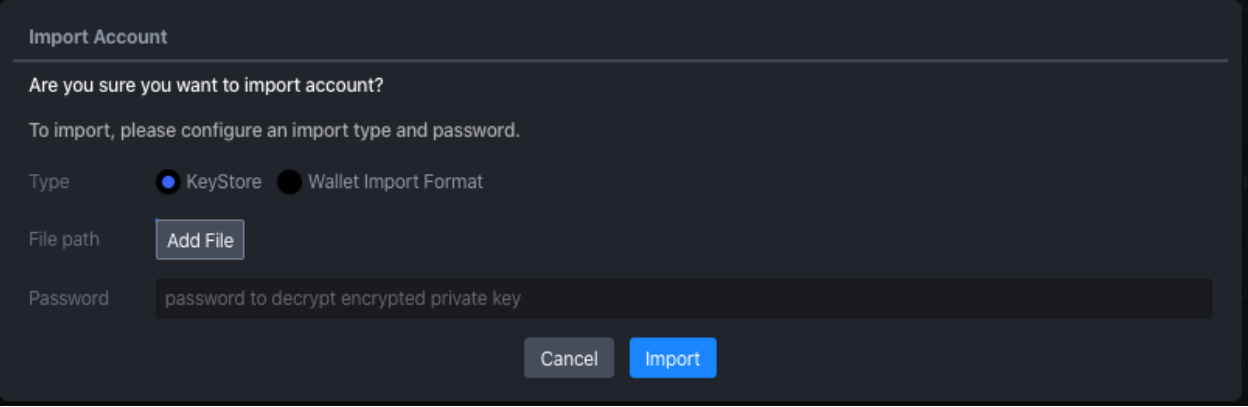

#### Select keystore file

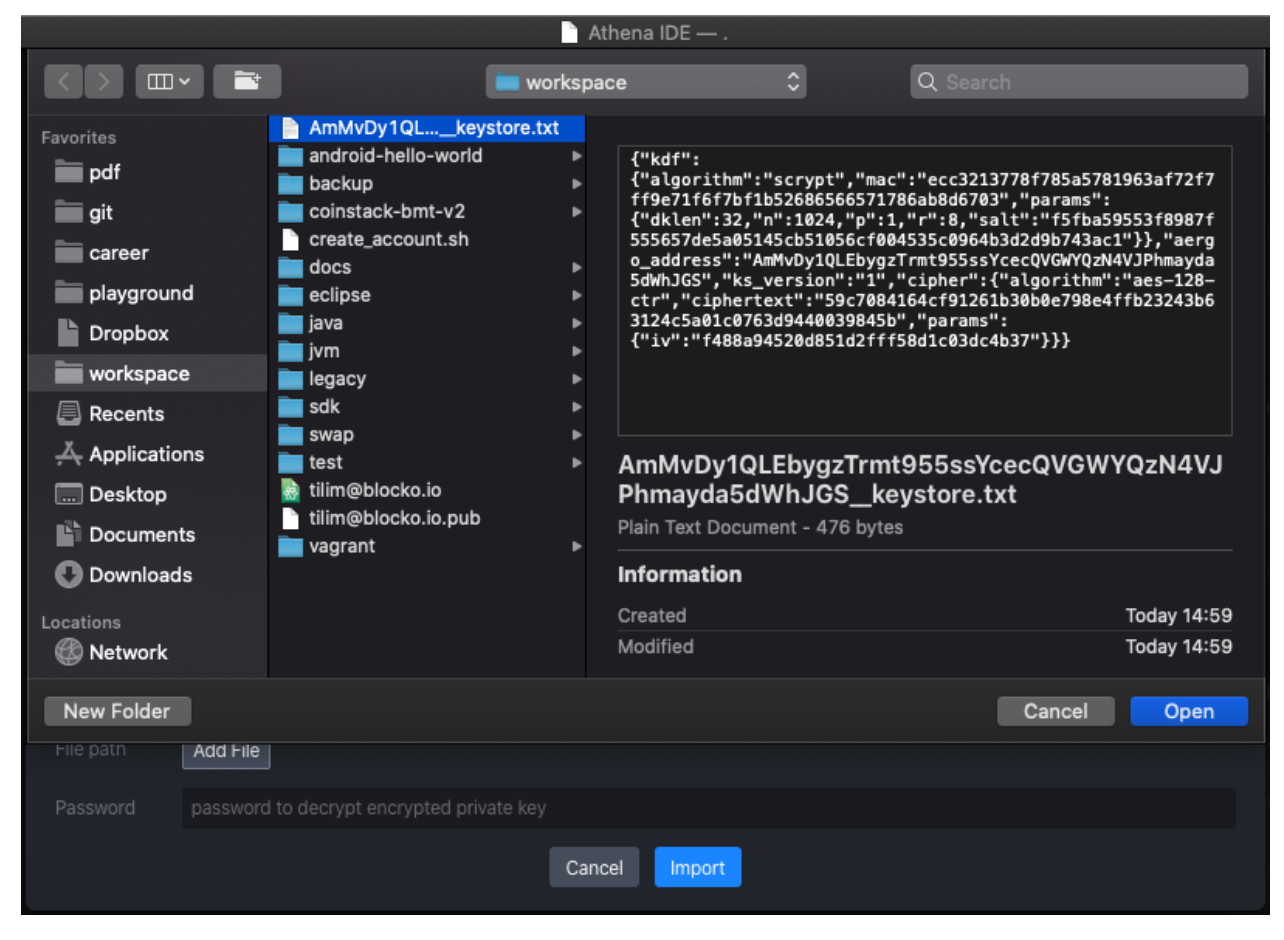

Enter password to decrypt keystore

#### **athena-ide-atom**

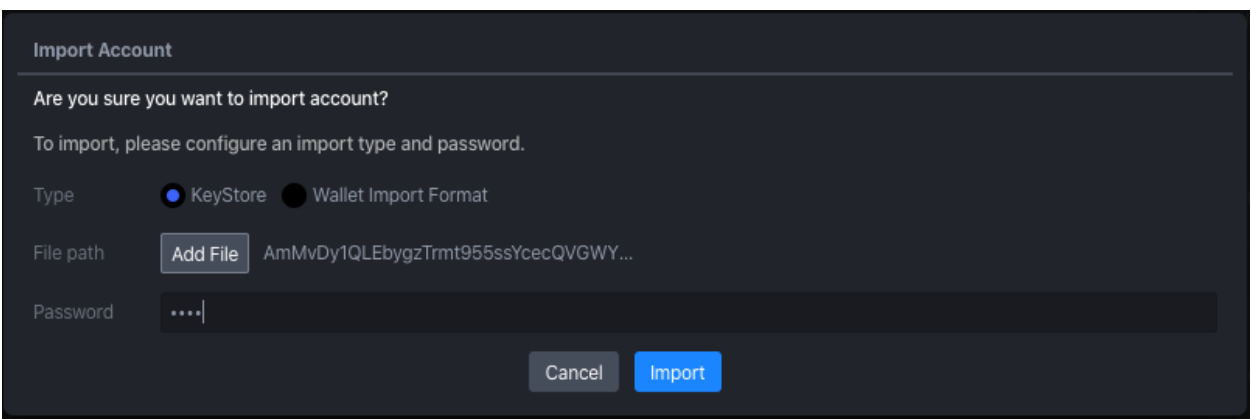

#### Account imported

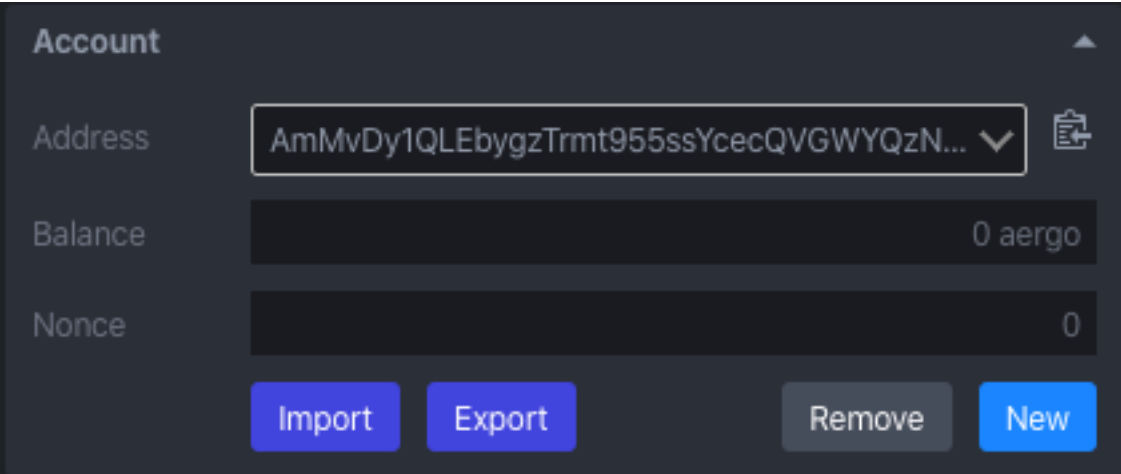

### **3.2.2 Wallet Import Format**

Click an import button

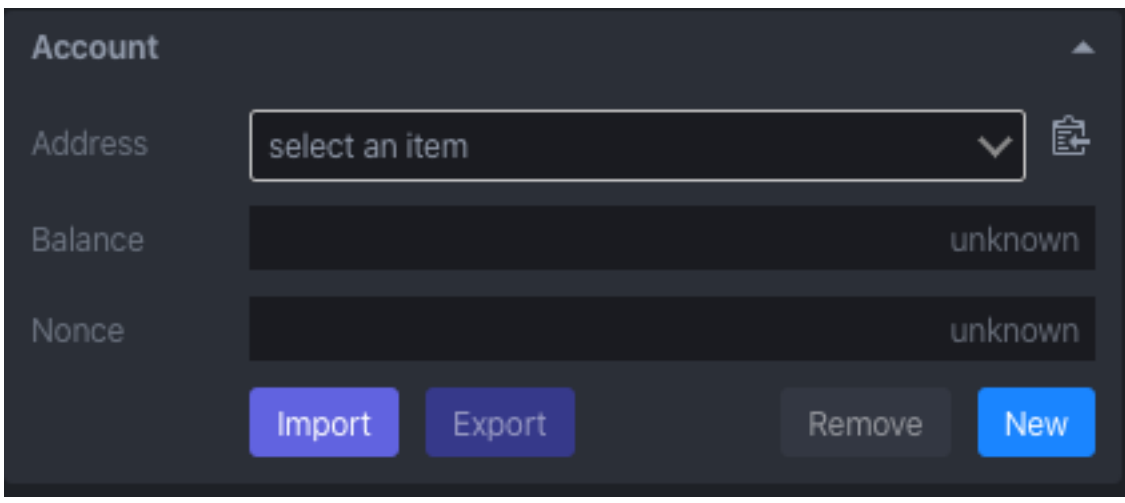

Enter wallet import format & password to decrypt it

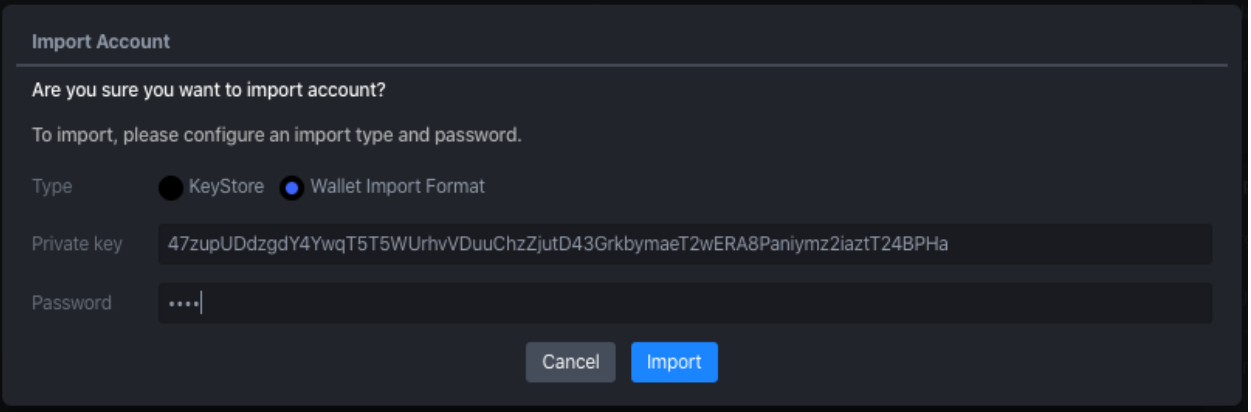

#### Account imported

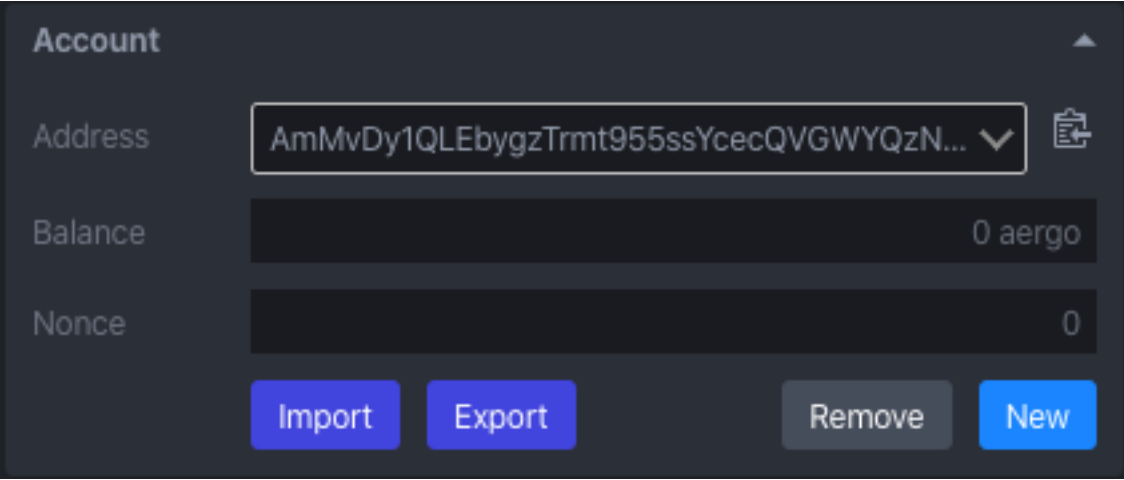

# <span id="page-20-0"></span>**3.3 Export**

You can export account with an aergo specific keystore format or wallet import format. For details of keystore format, see [aergo keystore proposal.](https://github.com/aergoio/aergo/pull/102)

### **3.3.1 KeyStore**

Click an export button

![](_page_21_Picture_20.jpeg)

#### Enter a password to encrypt

![](_page_21_Picture_21.jpeg)

Choose save location

![](_page_22_Picture_26.jpeg)

## **3.3.2 Wallet Import Format**

Click an export button

![](_page_22_Picture_27.jpeg)

Enter a password to encrypt

![](_page_23_Picture_32.jpeg)

#### You can see wallet import format in a console

![](_page_23_Picture_33.jpeg)

# <span id="page-23-0"></span>**3.4 Remove**

#### Click an remove button

![](_page_23_Picture_34.jpeg)

#### Click a ok button

![](_page_23_Picture_35.jpeg)

#### Account removed from list

![](_page_24_Picture_15.jpeg)

# CHAPTER 4

# **Contract**

<span id="page-26-0"></span>You can deploy/execute/query smart contract. Deploying and executing is done by making transaction. Make sure that you have enough aergo token to make transaction before deploying and executing contract.

# <span id="page-26-1"></span>**4.1 Compile**

![](_page_26_Picture_39.jpeg)

Before deploying contract, you have to compile by clicking compile button or pressing F7.

#### **athena-ide-atom**

![](_page_27_Picture_53.jpeg)

# <span id="page-27-0"></span>**4.2 Deploy**

After compiling contract, you can deploy contract.

### **4.2.1 Without args**

You can deploy contract without constructor arguments.

```
-- no arguments
function constructor()
  system.setItem("k1", "v1")
end
...
```
![](_page_28_Picture_41.jpeg)

## **4.2.2 With args**

You can deploy contract with constructor arguments.

```
-- arguments (key, value)
function constructor(key, value)
 system.setItem(key, value)
end
...
```
![](_page_29_Picture_21.jpeg)

### **4.2.3 Gas limit**

You can deploy contract with gas limit configuration. 0 limit means infinite (uses as much as possible).

![](_page_30_Picture_46.jpeg)

### **4.2.4 Amount**

You can deploy contract with aergo token. Make sure constructor is registered as payable.

```
function constructor()
system.setItem("k1", "v1")
end
...
-- registered as payable
abi.payable(constructor)
```
![](_page_31_Picture_40.jpeg)

# <span id="page-31-0"></span>**4.3 Import & Remove**

### **4.3.1 Import**

You can import already deployed contract.

Type contract address & click import button

![](_page_31_Picture_6.jpeg)

Contract imported

![](_page_32_Figure_1.jpeg)

#### **4.3.2 Remove**

You can remove contract.

#### Click trash button

![](_page_32_Picture_39.jpeg)

Contract removed

![](_page_33_Picture_1.jpeg)

## <span id="page-33-0"></span>**4.4 Execute**

Contract execution can change status of contract state db. Any function registered as register can be executed.

### **4.4.1 Without args**

You can execute contract without arguments.

```
...
-- no arguments
function setDefault()
 system.setItem("k1", "v1")
end
...
-- register as execution
abi.register(setDefault)
```
![](_page_34_Picture_50.jpeg)

#### **4.4.2 With args**

You can execute contract with arguments.

```
...
-- arguments (key, value)
function set (key, value)
system.setItem(key, value)
end
...
-- register as execution
abi.register(set)
```
![](_page_35_Picture_21.jpeg)

### **4.4.3 Gas limit**

You can execute contract with configuring gas limit. 0 limit means infinite (uses as much as possible).

![](_page_36_Picture_43.jpeg)

### **4.4.4 Amount**

You can execute contract with aergo token. Make sure function is registered as payable.

```
...
function run()
end
...
-- registered as payable
abi.payable(run)
```
![](_page_37_Picture_48.jpeg)

### **4.4.5 Fee delegation**

You can execute contract with fee delegation. When contract is executed with fee delegation, the contract pays fee on behalf of contract executor. Make sure function is registered as fee\_delegation and a contract has enough aergo token.

```
...
function run()
end
-- registered as fee delegation
abi.fee_delegation(run)
-- register as execution
abi.register(run)
```
![](_page_38_Picture_58.jpeg)

# <span id="page-38-0"></span>**4.5 Query**

Contract query can check status of contract state db. Any function registered in register\_view can be invoked as query.

### **4.5.1 Without args**

You can query contract status without arguments.

```
...
-- no arguments
function getDefault()
return system.getItem("k1")
end
-- registered as register_view
abi.register_view(getDefault)
```
![](_page_39_Picture_48.jpeg)

### **4.5.2 With args**

You can query contract status with arguments.

```
...
-- arguments (key)
function get(key)
return system.getItem(key)
end
-- registered as register_view
abi.register_view(get)
```
![](_page_40_Picture_85.jpeg)

# <span id="page-40-0"></span>**4.6 Varargs**

...

Lua supports varargs. The varargs is denoted by . . . in argument.

```
-- ... : varargs
function set (key, ...)
 local s = "for i,v in ipairs{...} do
   s = s \dots vend
  system.setItem(key, s)
end
...
```
(continues on next page)

(continued from previous page)

abi.register(set)

### **4.6.1 Add**

Click + button

![](_page_41_Picture_37.jpeg)

Argument added

![](_page_42_Picture_25.jpeg)

### **4.6.2 Remove**

Click - button

| Contract                                                                                                    |                                                |            |        |
|----------------------------------------------------------------------------------------------------|------------------------------------------------|------------|--------|
| Contract                                                                                                    | eg. Amg6TQrTd6f7dE67PBzv6vbVDnxpEnzKpRfRbV46NI |            |        |
|                                                                                                    |                                                |            | Import |
| Amg62ZaCKSmLW6XBiHohttFwRp1QCyF83wPYsmhBWQy<br>皡<br>圃                                                                                                    |                                                |            |        |
| $[] \centering \includegraphics[width=0.47\textwidth]{images/01.png} \caption{The image shows a single number of times, and the corresponding number of times, and the number of times, and the number$ |                                                | getDefault |        |
|                                                                                                    |                                                |            | get    |
| [ $V1, V2$ ]                                                                                                    |                                                | ▲          | set    |
| key                                                                                                    |                                                |            |        |
| $arg_1$                                                                                                    | v1                                             |            |        |
| $arg_2$                                                                                                    | v2                                             |            |        |
| $arg_3$                                                                                                    | Optional                                       | ٠          |        |
| Gas Limit                                                                                                    | (default: 0)                                   |            |        |
|                                                                                                    |                                                |            |        |

Argument removed

![](_page_44_Picture_26.jpeg)

# <span id="page-44-0"></span>**4.7 Redeploy (private mode only)**

You can redeploy already deployed contract. This is supported in a private mode only. Make sure redeployer account is deployer of already deployed one.

To redeploy contract, select deployed contract and click deploy button.

![](_page_45_Picture_11.jpeg)